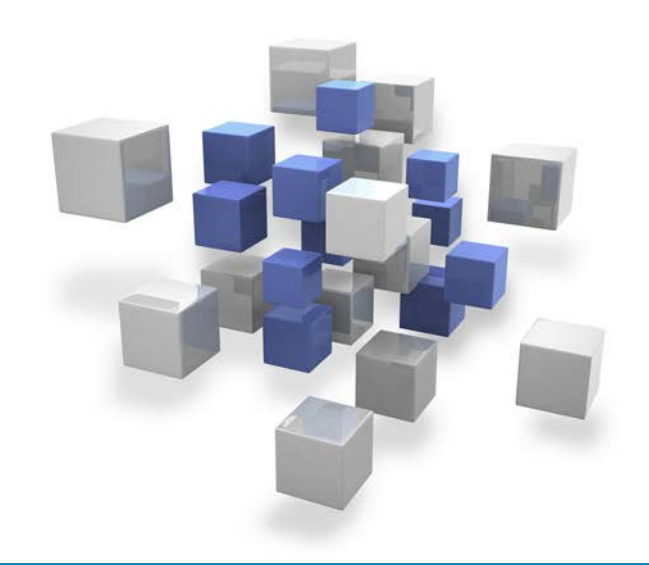

Maximale Gestaltungsfreiheit für WLAN-Gastzugänge

Die LANCOM Public Spot Option ermöglicht die Bereitstellung eines zuverlässigen und sicheren Zugangs für Gäste, Besucher, Partner oder Kunden über nur eine Infrastruktur. Dabei bleiben Haus- und Gastnetz stetes sicher voneinander getrennt. Ohne das Netzwerk um zusätzliche Hardware-Komponenten zu erweitern, erhalten Sie mit der LANCOM Public Spot Option die optimale Lösung für die Einrichtung sicherer Hotspots.

- > Sichere Trennung von Gast- und internem Hausnetz
- $\triangleright$  Flexibel konfigurierbare Anmeldeverfahren an Hotspots
- > Umfassende Gestaltungsoptionen hinsichtlich Nutzungsdauer oder Gültigkeit des Gastzugangs
- > Layout der Voucher und Anmeldeportale an individuelles Design des Unternehmens anpassbar
- > Anbindung an externe Server oder Property Management Systeme über XML-, FIAS- oder RADIUS-Schnittstellen
- > Erhältlich in zwei Varianten: Public Spot Option und Public Spot XL Option
- > Erweiterbar um die LANCOM Public Spot PMS Accounting Plus Option für die Anbindung an Hotelabrechnungssysteme

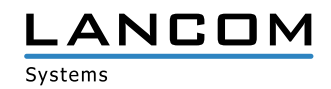

#### **Sichere Trennung von Gast- und Hausnetz**

Die Hotspot-Lösung von LANCOM lässt sich über nur eine Netzwerkinfrastruktur betreiben. Haus- und Gastnetz werden dabei sicher voneinander getrennt, so dass Unternehmensdaten sicher vor fremden Zugriffen geschützt sind. Diese Integrität ermöglicht eine massive Kostenersparnis durch einfaches Aufrüsten der vorhandenen Hardware und senkt den administrativen Aufwand, da nur eine Infrastruktur verwaltet werden muss.

#### **Frei konfigurierbare Anmeldeverfahren**

Ob Selbstauthentifizierung via E-Mail oder SMS, klassischer Voucher-Ausdruck, Bestätigung der AGB oder weitere Optionen – die LANCOM Public Spot-Lösung bietet zahlreiche Anmeldemöglichkeiten für den Gastzugang. Damit bleiben Hotspot-Betreiber flexibel und können den Zugang so gestalten, wie es für ihre Lösung am sinnvollsten ist.

#### **Flexible Nutzungsdauer und Gültigkeit**

Die LANCOM Public Spot Option ermöglicht die flexible Gestaltung hinsichtlich der Nutzungsdauer und Gültigkeit der Hotspots. So können Voucher für wenige Stunden, für ganze Tage oder Wochen ausgegeben werden. Ebenso lässt sich ein oberes Datenvolumen definieren, nach dessen Verbrauch der Zugang ungültig wird oder die Bandbreite verringert wird. Das bietet maximale Flexibilität und Kontrolle.

### **Voucher-Layout und Anmeldeportal im eigenen Corporate Design**

Die LANCOM Public Spot Option bietet eine umfangreiche Konfigurationsvielfalt, die eine individuelle Gestaltung ermöglicht. So lässt sich die Hotspot-Anmeldeseite dem Corporate Design des Hotspot-Betreibers anpassen. Eigene Banner, Begrüßungstexte oder sogar komplett eigene Anmeldeseiten können erstellt werden. Ein echter Wiedererkennungswert für den Hotspot.

#### **Flexible Schnittstellenstruktur**

Dank umfangreicher Schnittstellen (API) ist die LANCOM Public Spot Option mit externen Serverlösungen kombinierbar. Über XML, RADIUS oder FIAS lässt sie sich an externe Server oder Property Management Systeme (PMS) anbinden. So können beispielsweise Internetkosten im Hotel direkt auf das Zimmer gebucht werden oder die Benutzerauthentifizierung des Gastes über die Zimmernummer erfolgen.

#### **Einfach aufrüsten**

Die LANCOM Software-Optionen machen aus einem einfachen Netzwerk eine auf individuelle Bedürfnisse abgestimmte und kostengünstige Lösung. Einmal auf die vorhandene Hardware aufgespielt, erweitern sie das Netzwerk um die gewünschte Funktion. Der Vorteil: Es sind keine weiteren Hardware-Komponenten erforderlich. Das reduziert die Anschaffungskosten und den Administrationsaufwand des gesamten Netzwerks. Ein echter Mehrwert im Hinblick auf die Zukunftsfähigkeit, denn dank der Optionen wird das Netzwerk zu einer einzigartigen, skalierbaren Netzwerklösung.

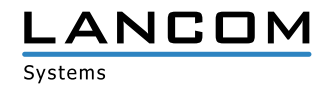

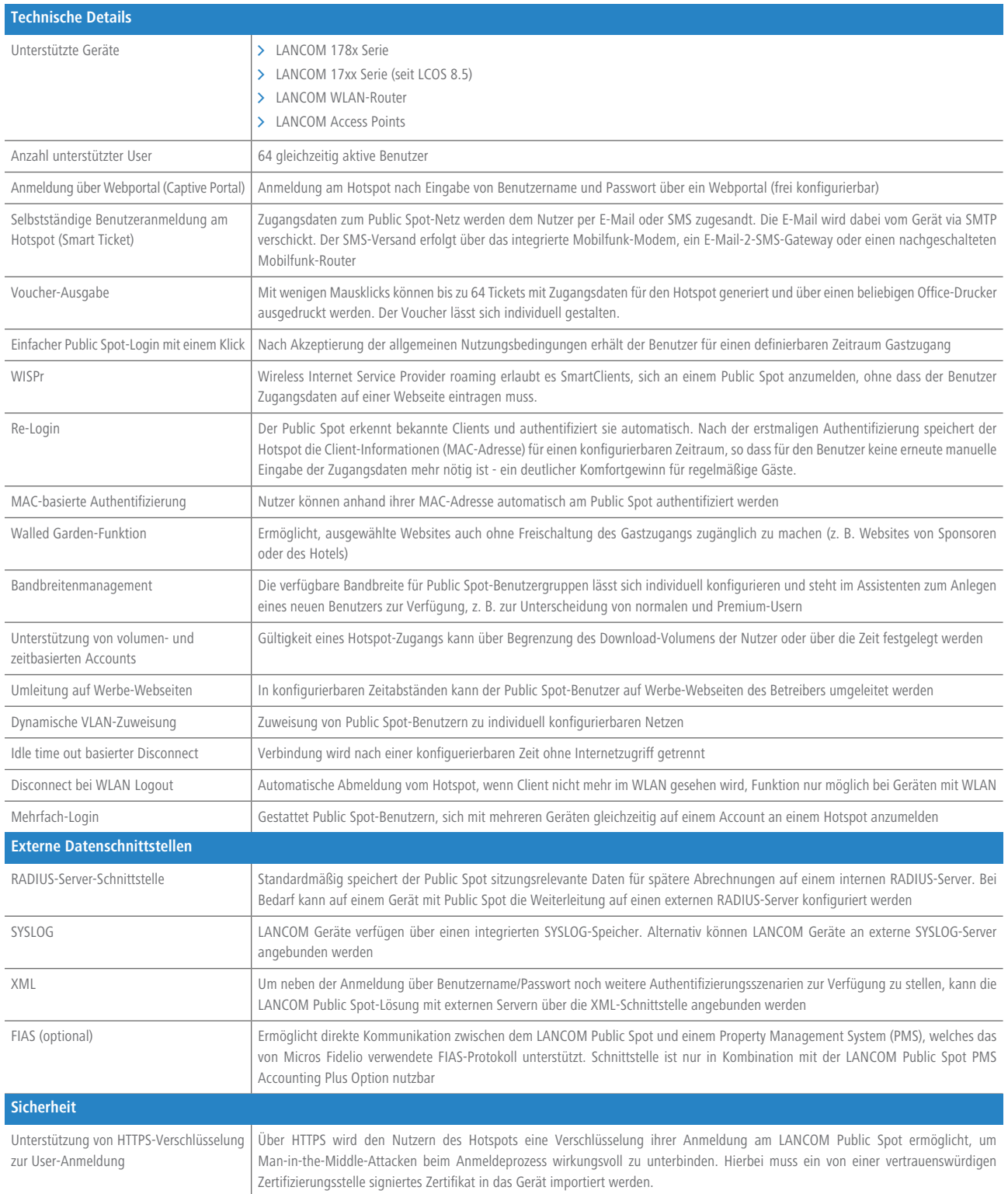

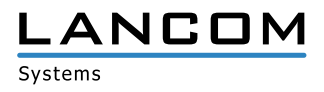

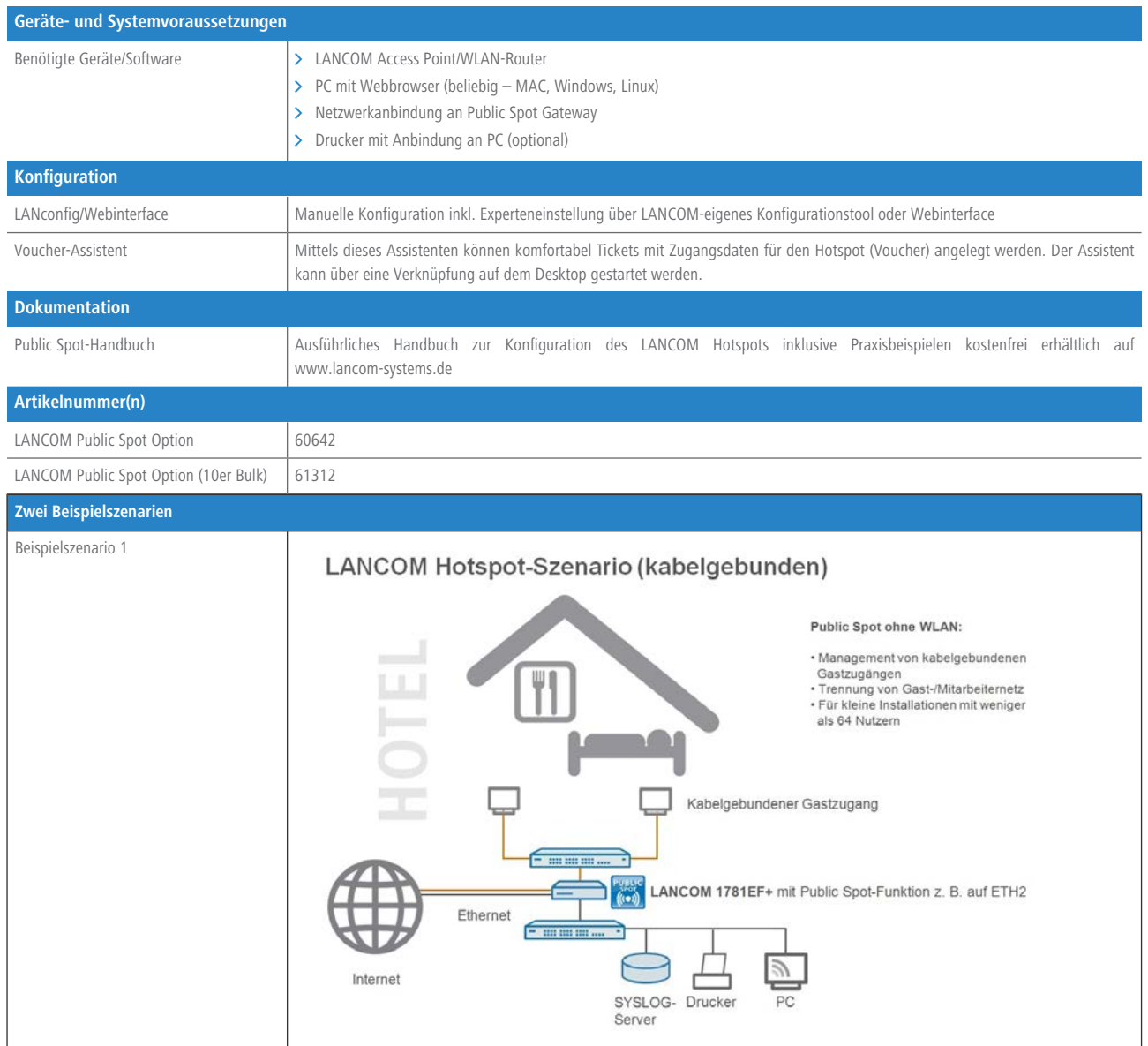

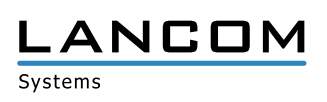

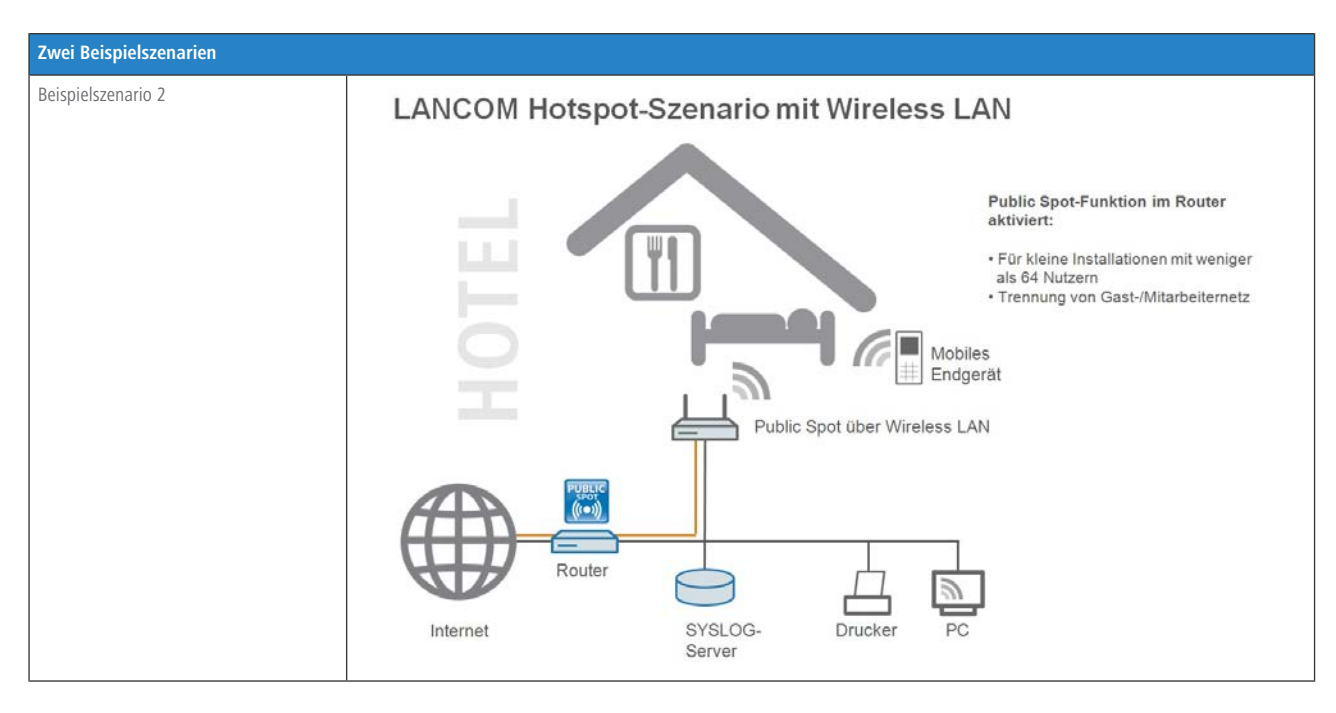

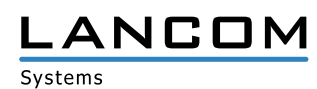

www.lancom-systems.de